R20TS0173EJ0100

Rev.1.00 Jun. 1, 2017

# [Notification] Immediately Debugging a Problem with the Power Supplied! E2 Emulator Providing Hot Plug Debugging

## **Outline**

This news is to introduce the E2 emulator that supports "Hot Plug-in Function" as standard to achieve debugging with the user system powered on. The E2 emulator does not need an optional adapter sold separately in contrast to the traditional E1 emulator. Therefore, you can immediately use this function anytime you need hot plug debugging.

# **1. Hot Plug-in Function**

#### > Brief Description

The hot plug-in function is a function to connect an emulator with the user system that is disconnected from an emulator and debug the user system without turning the user system off. When the user system is checked for operation on a standalone basis and a problem occurs, you can use this function to connect the E2 emulator at the time of occurrence and debug the problem. This function allows you to reduce the number of man-hours needed to determine the cause without spending time on reproduction of the symptom.

This function does not need any additional option products, and therefore you can immediately use the function anytime you need hot plug debugging.

#### **►** Connection Procedure

The hot plug-in function becomes available by the following connection procedure:

(1) Use the test lead accompanied with the product to connect the E2 emulator GND to that of the user system.

(2) Use the user interface cable accompanied with the product to connect the E2 emulator to the user system.

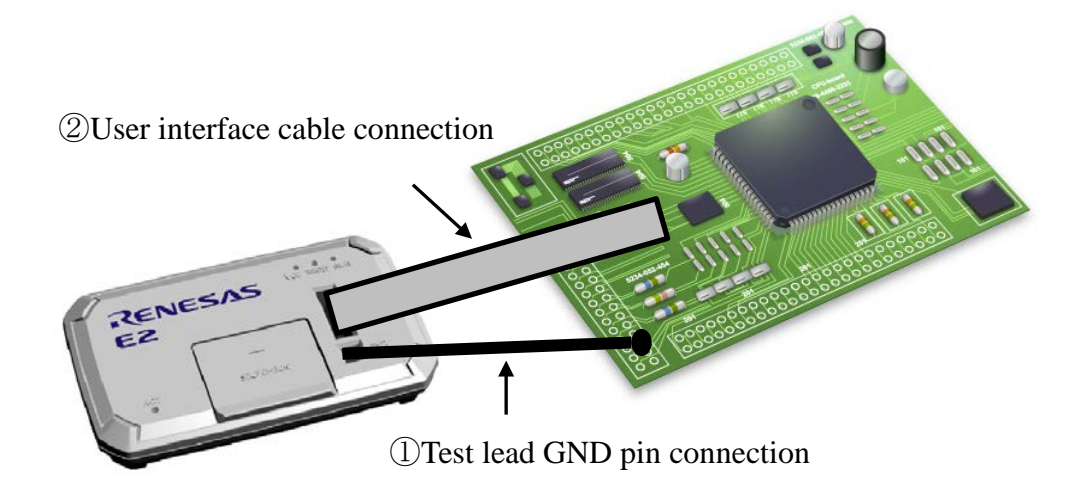

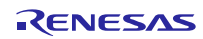

### **2. Overview of the E2 Emulator**

The E2 emulator is an advanced on-chip debugging emulator and flash programmer which is provided with debug functions equivalent to the existing E1 emulator, and is aimed at improving development efficiency.

The board interface of the E2 emulator is compatible with that of the existing E1 emulator, boards for which can also be connected to the E2 Emulator.

For details about the E2 emulator, refer to the URL below. <https://www.renesas.com/e2>

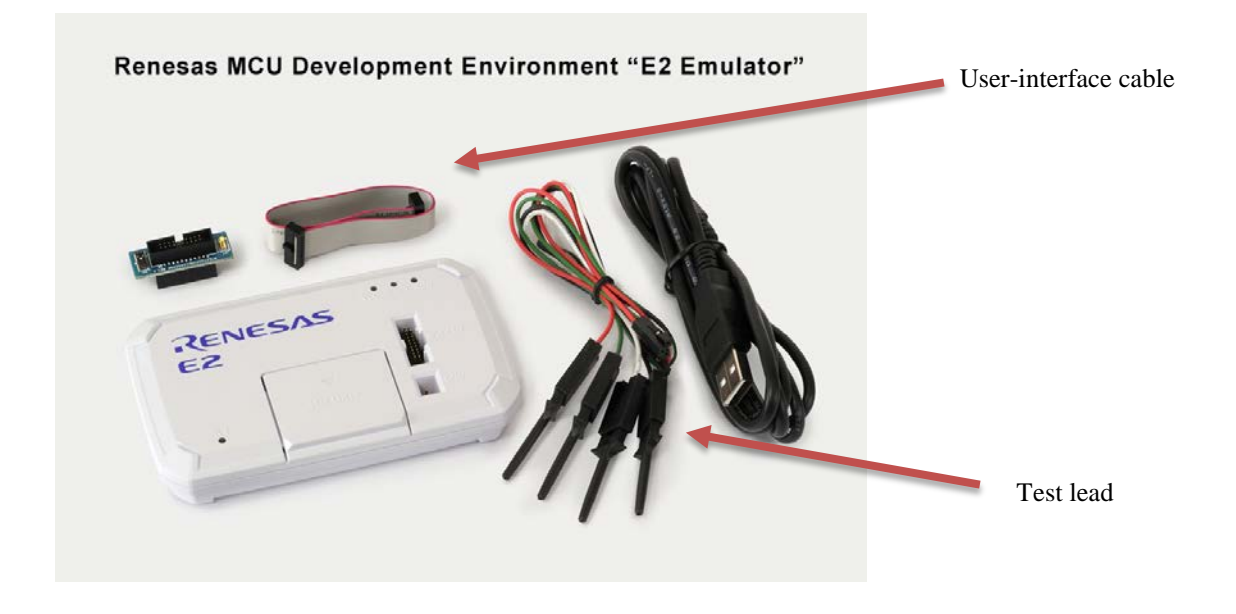

## **3. How to Purchase the Product**

For product ordering, contact your local Renesas Electronics marketing office or distributor with the following information.

For product pricing, make inquiries in the same manner.

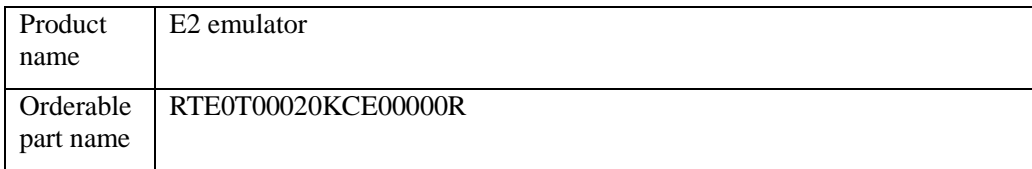

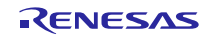

Revision History

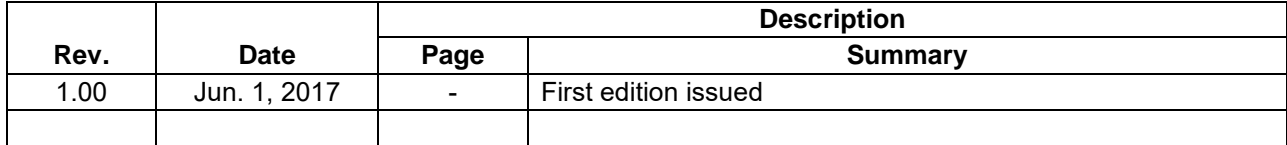

TOYOSU FORESIA, 3-2-24 Toyosu, Koto-ku, Tokyo 135-0061 Japan Renesas Electronics Corporation

■Inquiry https://www.renesas.com/contact/

Renesas Electronics has used reasonable care in preparing the information included in this document, but Renesas Electronics does not warrant that such information is error free. Renesas Electronics assumes no liability whatsoever for any damages incurred by you resulting from errors in or omissions from the information included herein.

The past news contents have been based on information at the time of publication.

Now changed or invalid information may be included. The URLs in the Tool News also may be subject to change or become invalid without prior notice.

All trademarks and registered trademarks are the property of their respective owners.

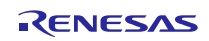